**Match the unit fraction to the images.**

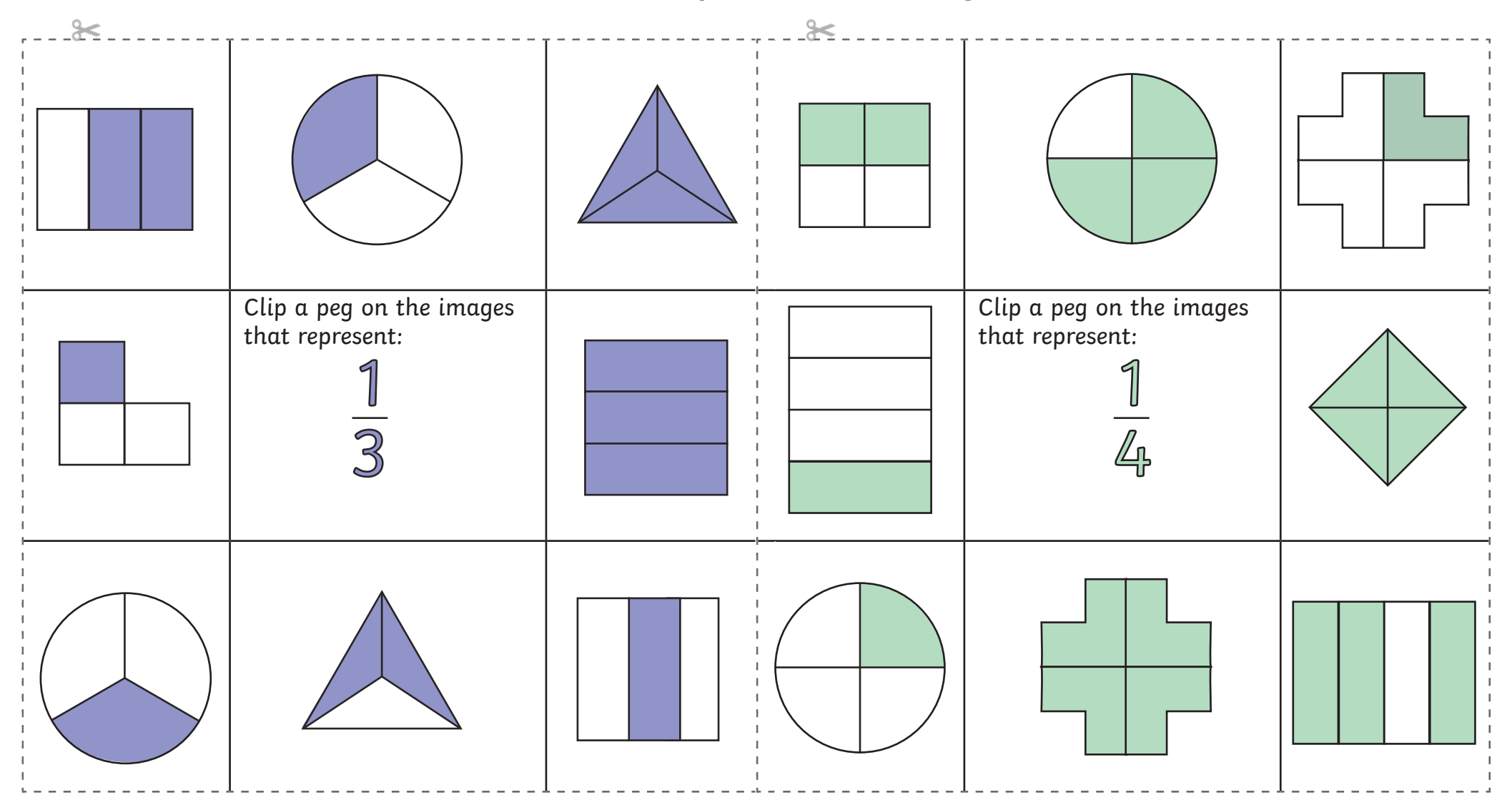

**Match the unit fraction to the images.**

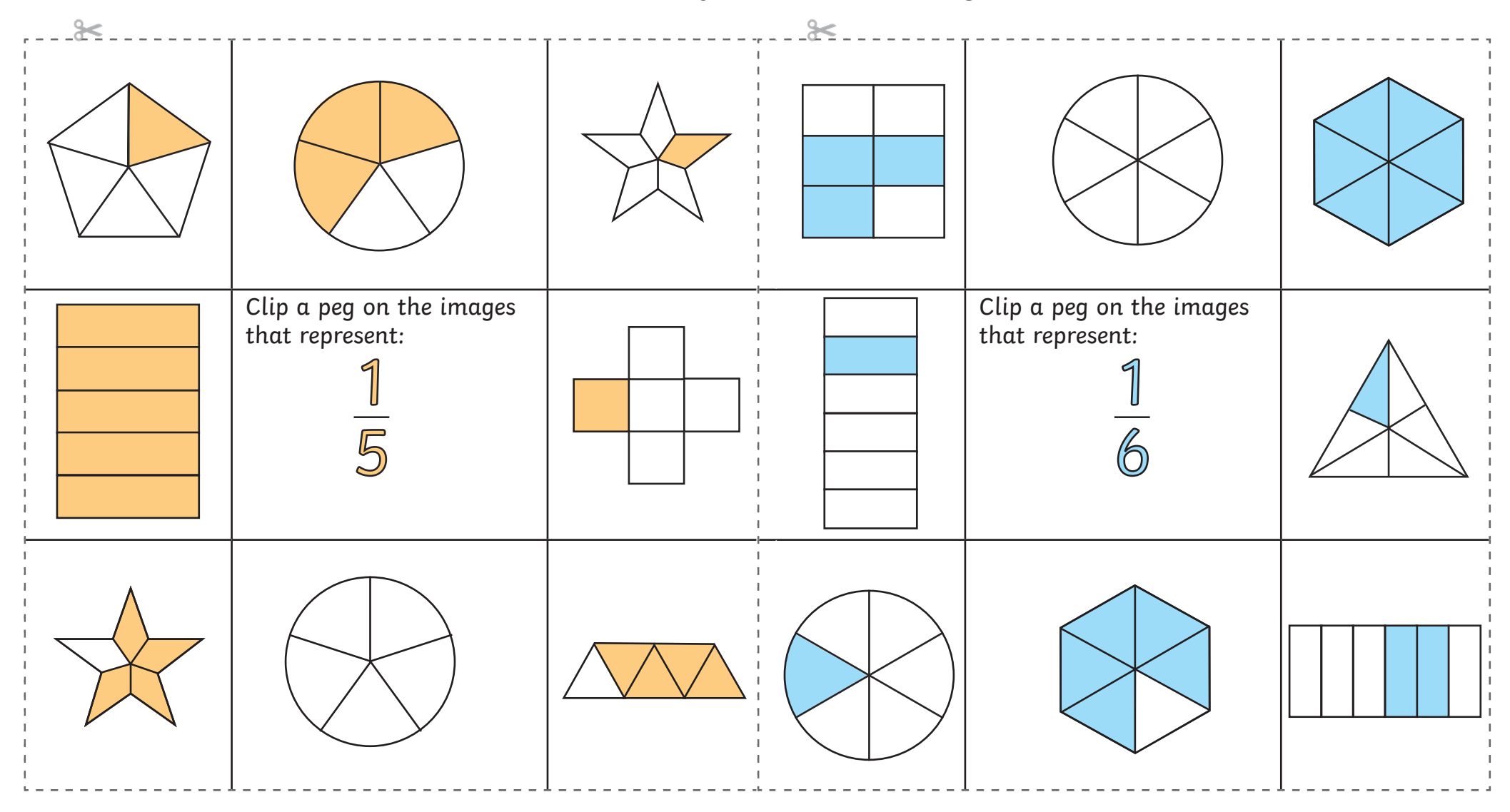

[Regent Studies | www.regentstudies.com](https://www.regentstudies.com)

**Match the unit fraction to the images.**

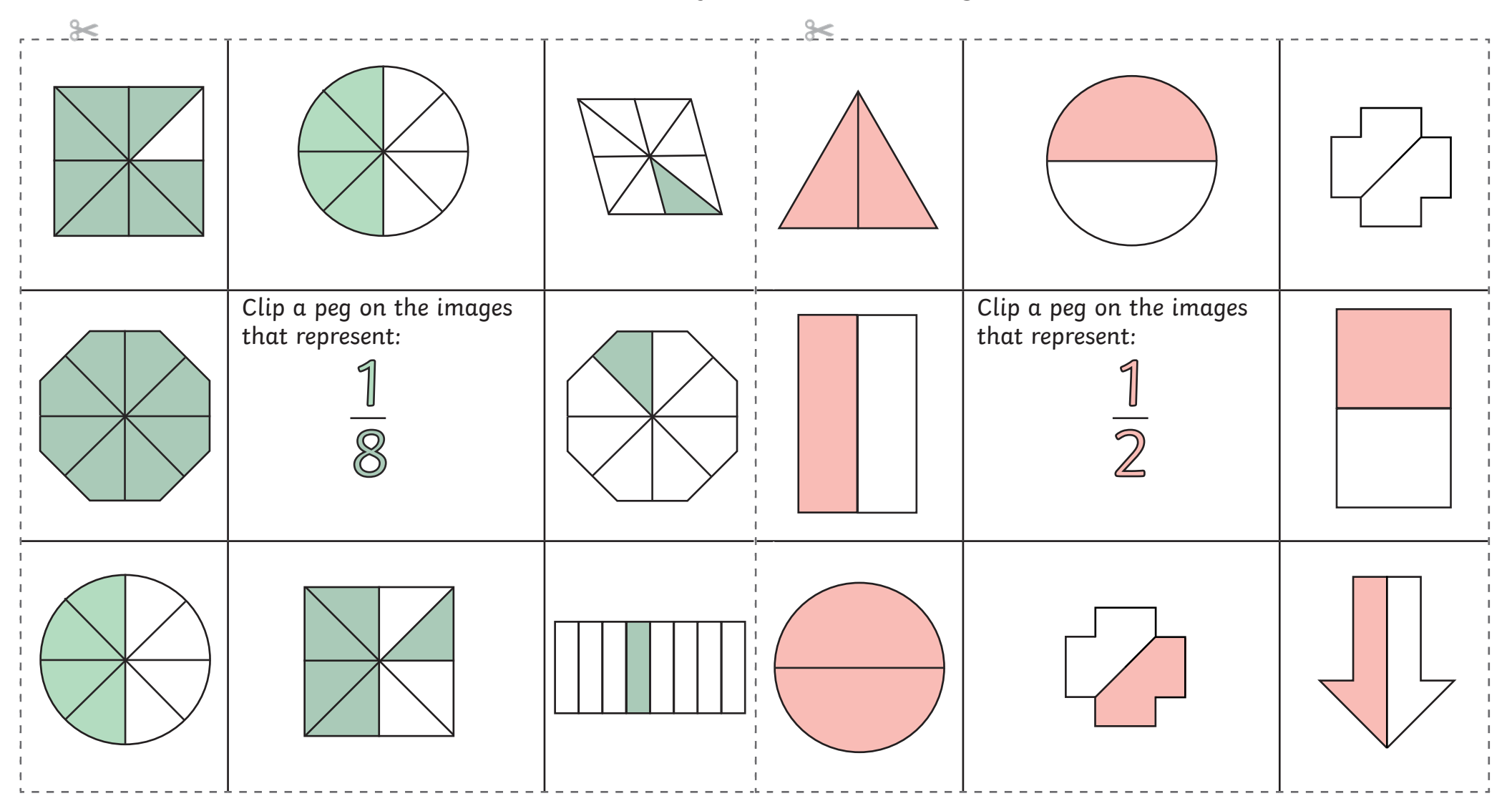

**Match the non-unit fraction to the images.**

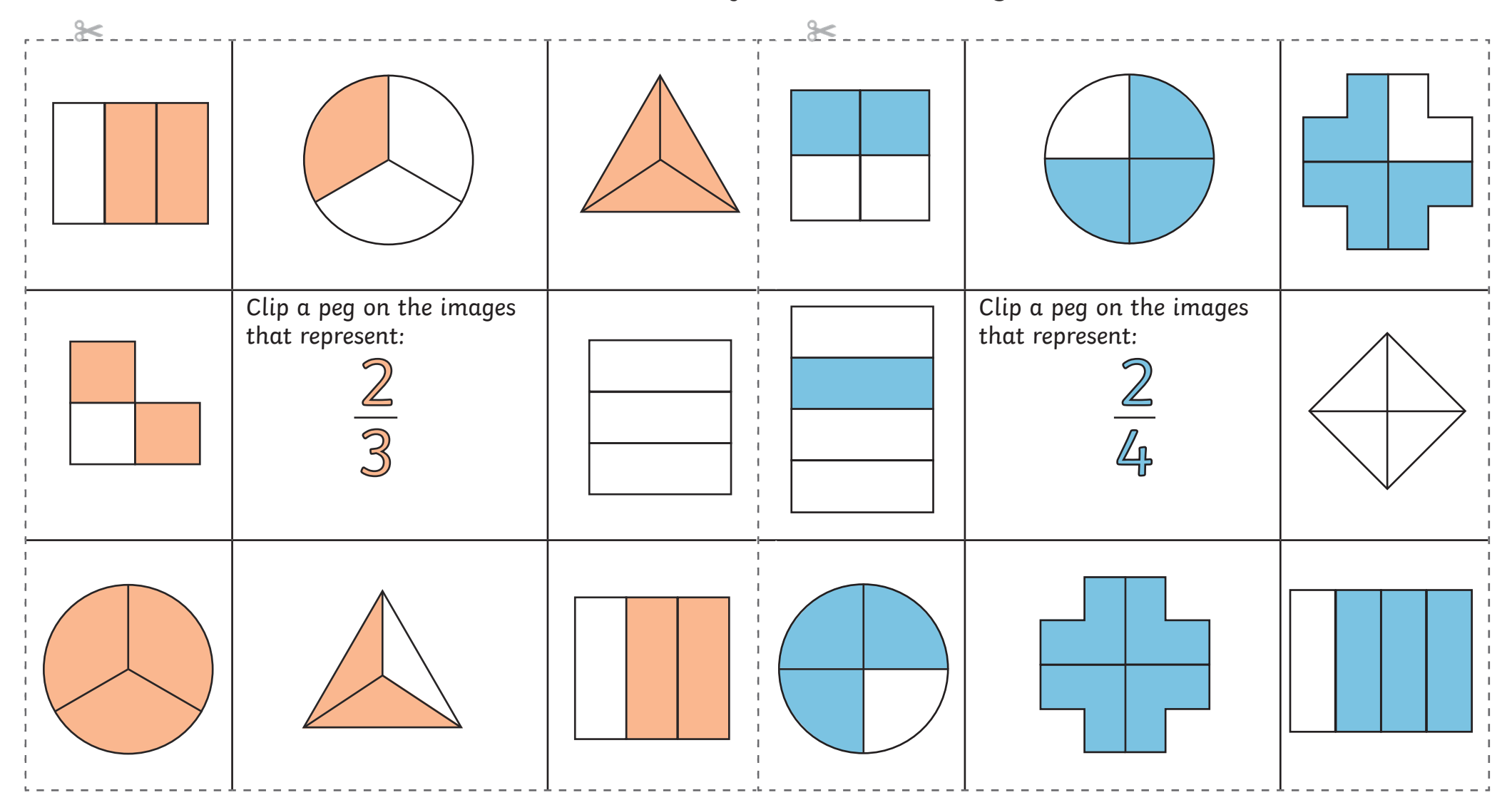

**Match the non-unit fraction to the images.**

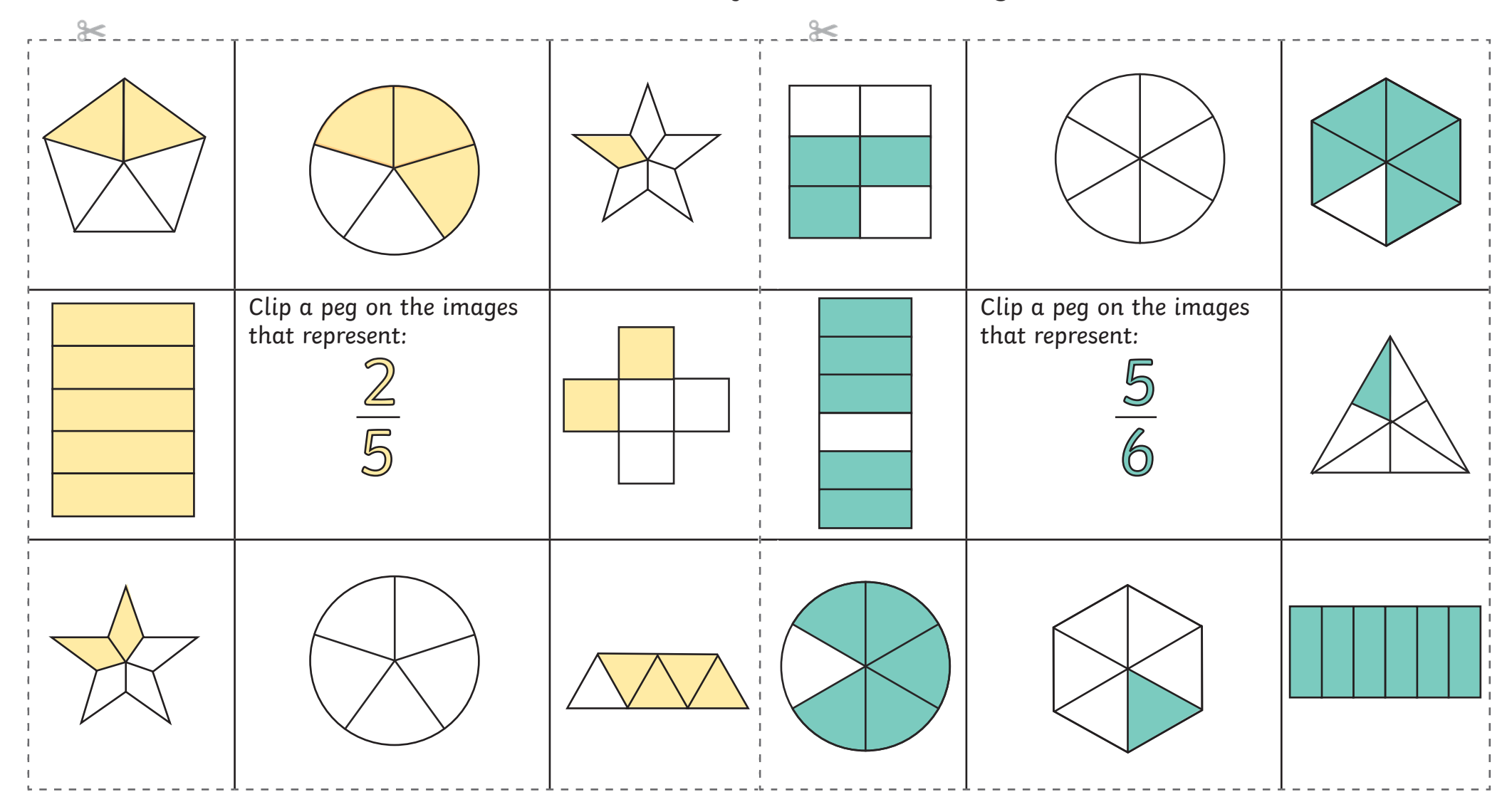

**Match the non-unit fraction to the images.**

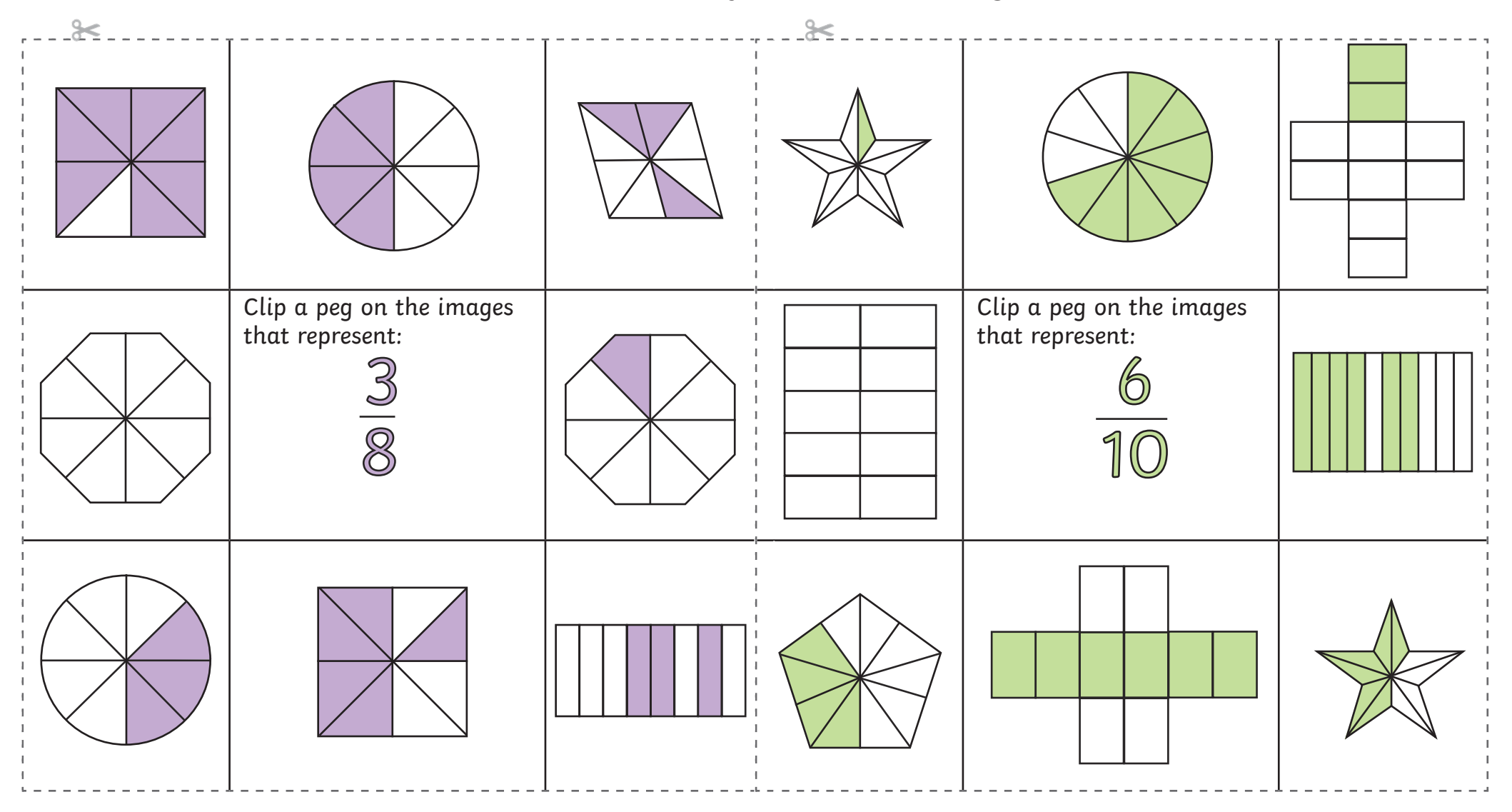

**Match the fraction given to images of equivalent fractions.**

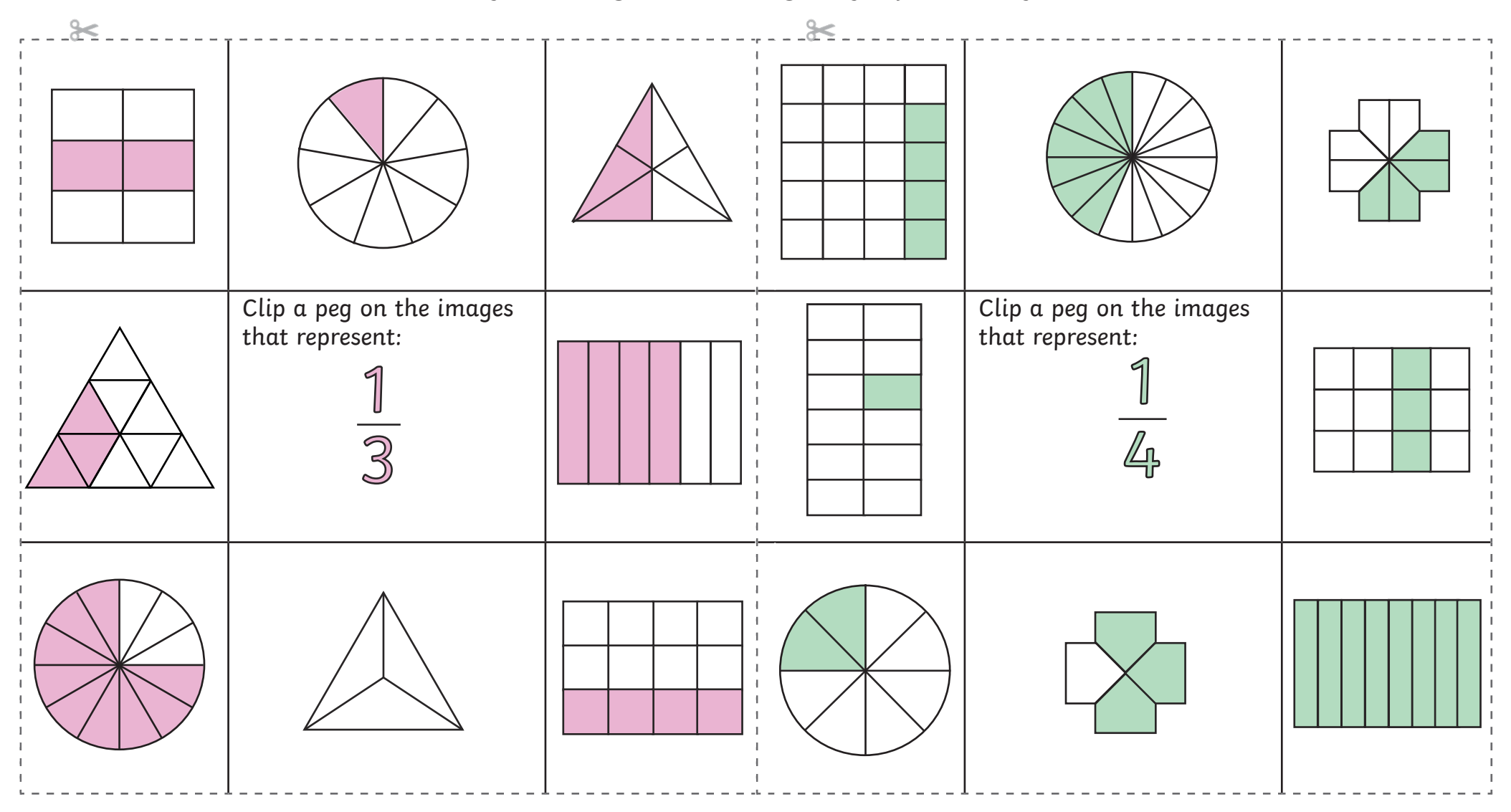

**Match the fraction given to images of equivalent fractions.**

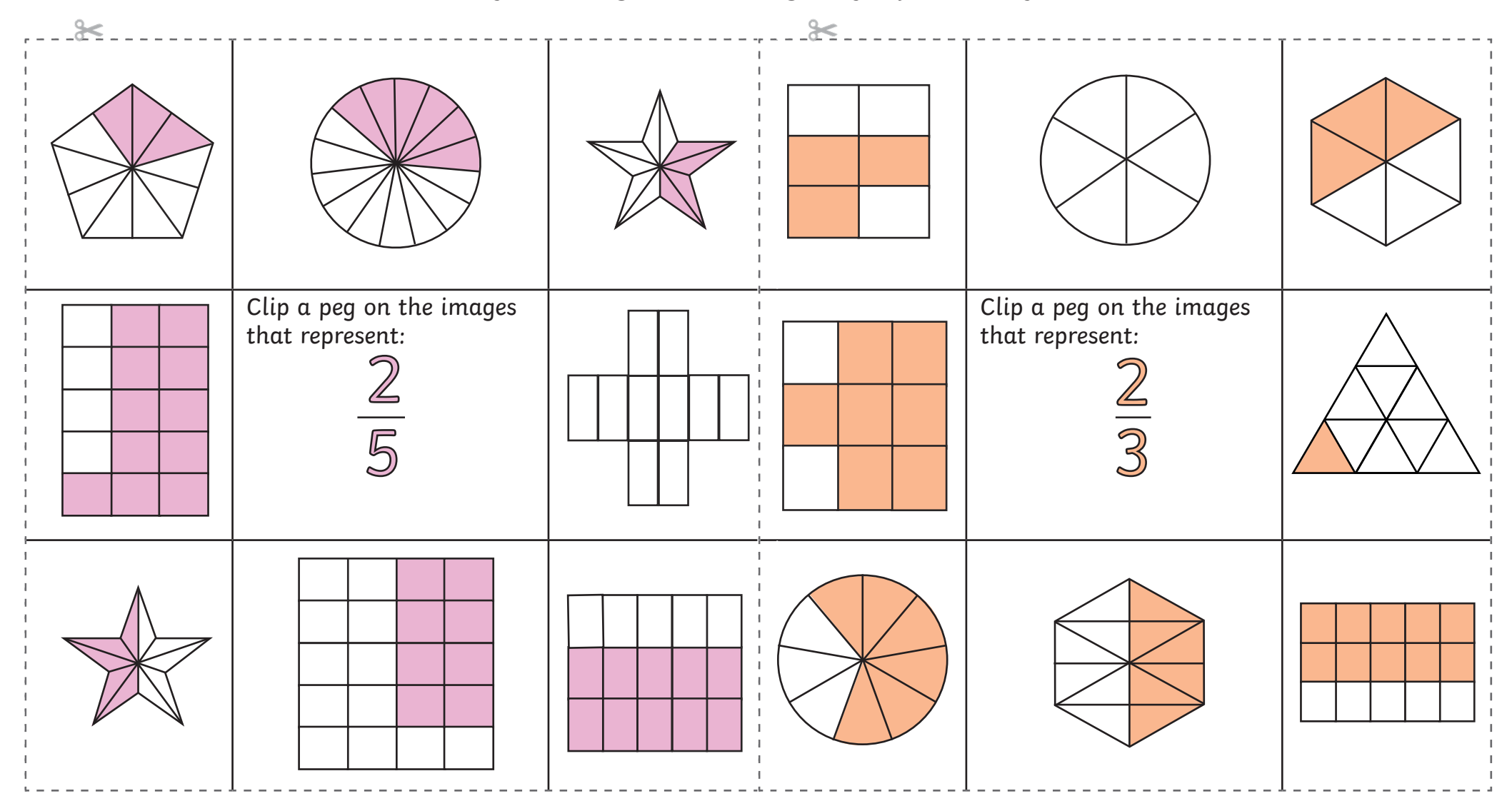

**Match the fraction given to images of equivalent fractions.**

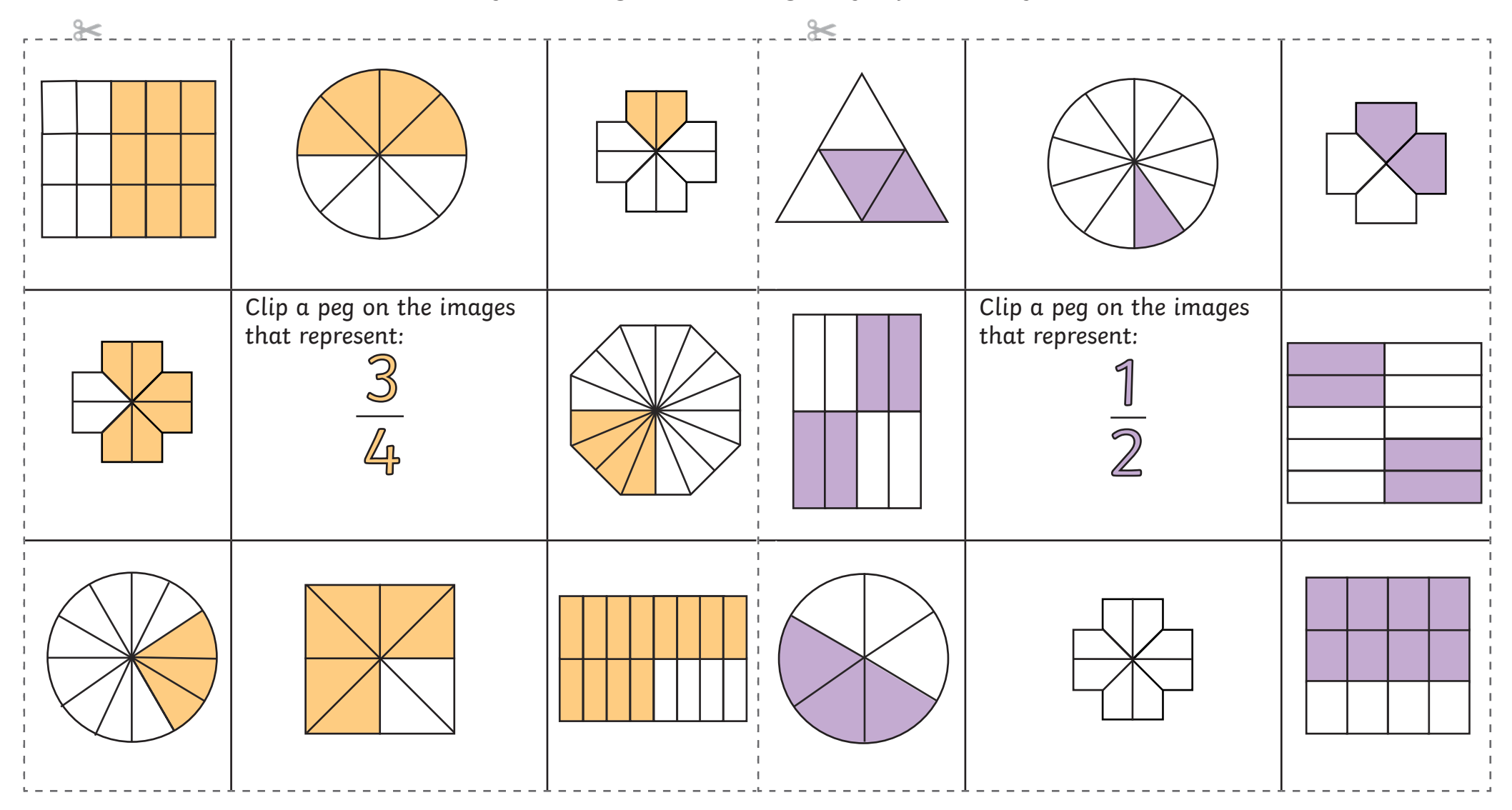